## **Форма 2.6**

## **Контроль загрязнения подземных вод радиоактивными веществами**

Номер корректировки \_\_\_

Количество наблюдательных скважин, находящихся на балансе организации: \_\_\_\_\_\_\_\_\_ шт.

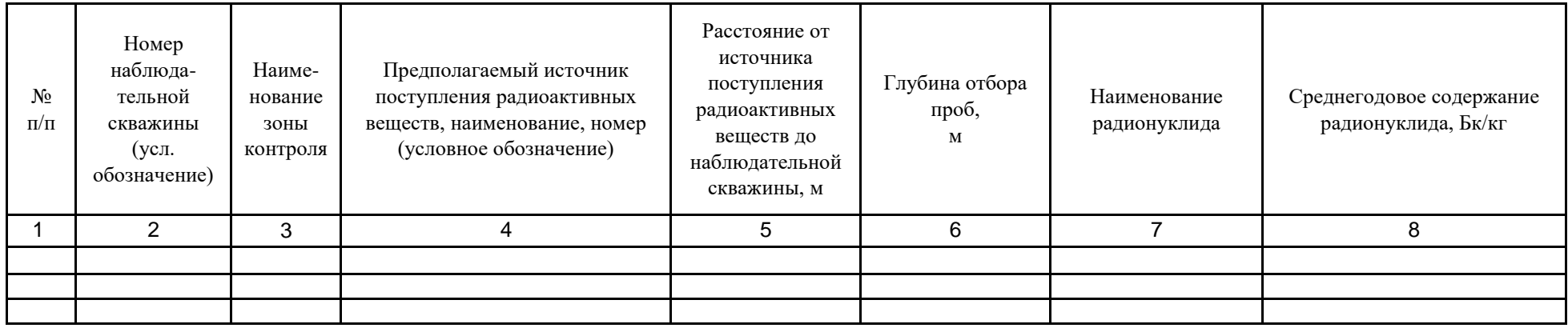

Примечания:

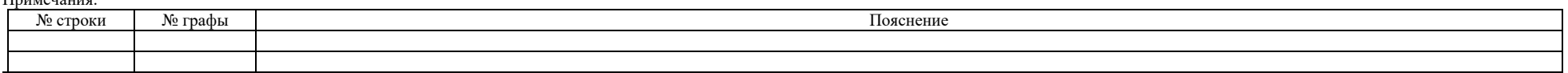

Исполнитель

(Должность) (Фамилия, имя, отчество (при наличии)) (Телефон) (Электронная

почта (при

наличии))

## **Форма 2.6 «Контроль загрязнения подземных вод радиоактивными веществами»**

При заполнении строки над основной таблицей «Номер корректировки \_\_\_» указывается:

0, если сведения за данный период представляются впервые (регламентная форма);

1, 2, 3, … если сведения представляются с целью корректировки ранее направленной формы, где цифра – номер корректировки.

1. Перед основной таблицей указываются сведения об общем количестве наблюдательных скважин организации. Если превышения критерия уровня вмешательства (далее - УВ<sup>вода)</sup> в наблюдательных скважинах в отчетном году не наблюдалось, то основная таблица формы не заполняется, а в сопроводительном письме указывается, что превышения значений над УВвода не наблюдалось. В этом случае представляется форма только с заполненной строкой над основной таблицей.

При отсутствии наблюдательных скважин форма не заполняется, а в сопроводительном письме дается пояснение о том, почему наблюдение за состоянием подземных вод не проводится.

2. В основной таблице формы 2.6 указывается информация о наличии в отчитывающейся организации наблюдательных скважин, эксплуатируемых с целью систематического контроля состояния подземных вод, и имевших место в отчетном году превышениях среднегодовых концентраций радионуклидов в подземных водах над УВ<sup>вода</sup> радионуклидов, указанных в приложении 2а к [санитарным правилам и нормативам СанПиН 2.6.1.2523-09](https://www.norao.ru/upload/sguk/regulations/46-НРБ-99-2009.pdf#page=58)  [«Нормы радиационной безопасности \(НРБ-99/2009\), утвержденных](https://www.norao.ru/upload/sguk/regulations/46-НРБ-99-2009.pdf#page=58)  [постановлением Главного государственного санитарного врача Российской](https://www.norao.ru/upload/sguk/regulations/46-НРБ-99-2009.pdf#page=58)  Федерации от [07.07.2009 №47 \(зарегистрировано Министерством юстиции](https://www.norao.ru/upload/sguk/regulations/46-НРБ-99-2009.pdf#page=58)  [Российской Федерации 14.08.2009, регистрационный № 14534\).](https://www.norao.ru/upload/sguk/regulations/46-НРБ-99-2009.pdf#page=58)

3. В основной таблице указывается информация по всем скважинам, в которых в отчетном году наблюдалось превышение среднегодовой концентрации радионуклидов в подземных водах над УВ<sup>вода</sup> хотя бы по одному из контролируемых радионуклидов.

4. В графе 2 указывается номер (условное обозначение) наблюдательной скважины.

5. В графе 3 указывается наименование зоны контроля, для чего выбирается из справочника одно из следующих обозначений: «ПП» (промплощадка), «СЗЗ» (санитарно-защитная зона) или «ЗН» (зона наблюдения).

6. В графе 4 указывается наименование наиболее вероятного источника поступления радионуклидов в подземные воды. Если предполагается, что таким источником является ПХ твердых или жидких РАО, участок загрязненной территории, то в графе следует указывать наименование Приказ Госкорпорации «Росатом» от 07.12.2020 № 1/13-НПА

источника поступления радионуклидов в подземные воды в соответствии с ранее представленной отчетностью в СГУК РВ и РАО.

7. В графе 5 указывается наименьшее расстояние от наиболее вероятного источника поступления радионуклидов в подземные воды до наблюдательной скважины.

8. В графе 6 указывается глубина отбора проб из наблюдательной скважины (глубина залегания водоносного горизонта, из которого отбираются пробы). В примечании к ячейке при необходимости указывается глубина отбора пробы в интервале фильтра при использовании пробоотборника в метрах.

9. В графе 7 указываются наименования всех радионуклидов, контролируемых в скважине. Для каждого радионуклида заполняется отдельная строка, а в графе 8 для каждого из перечисленных в графе 7 радионуклида в подземных водах.

10. Если в отчетном году выявлены новые источники поступления радионуклидов в подземные воды, введены в эксплуатацию новые скважины или выведены из эксплуатации ранее действующие скважины для контроля подземных вод, к отчету должна быть приложена карта-схема, на которую нанесен источник вероятного поступления радионуклидов в подземные воды, а также обозначены все наблюдательные скважины, а вновь введенные или выведенные – выделены. Сведения предоставляются на основании проектной документации ядерной установки, радиационного источника, ПХ.